**Note:** The VLC channels are used to control a single composition of fixtures. The DVI-D input is local to the VLC channels.

The TPC can control its channels with complete freedom. The VLC and TPC can be programmed and triggered in the same project.

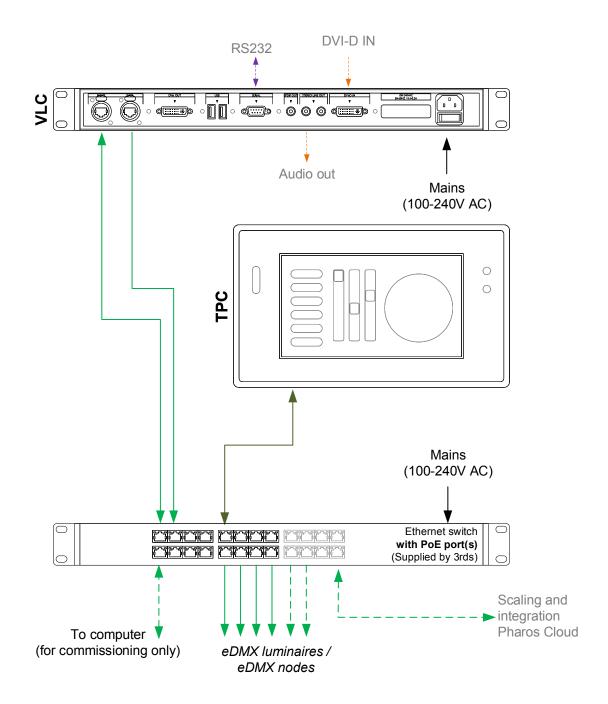

- Consult the Installation Guide for technical details
- See General Notes.pdf for information on cabling types
- More configurations are possible to fulfil any project
- Contact your supplier or visit our website for support

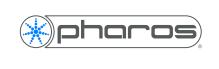

pharoscontrols.com

|  | Reference: 2103 | Name:<br>TPC & VLC (single network) |       |                   |
|--|-----------------|-------------------------------------|-------|-------------------|
|  | Size:           | Date:                               | Rev:  | Notes:            |
|  |                 | 17/09/2018                          | V 1.0 | Setup             |
|  | Page:           | 21/01/2019                          | V 1.2 | Minor adjustments |
|  |                 | 27/05/2021                          | V 1.3 | Minor adjustments |
|  |                 |                                     |       |                   |